## Section 4-04 Contract Documents

#### TABLE OF CONTENTS

| INTRODUCTION                                | 2 |
|---------------------------------------------|---|
| General                                     | 2 |
| ROYALTIES AND STRIPING WORKSHEET            | 2 |
| General                                     | 2 |
| Royalties and Striping Worksheet Elements   | 2 |
| Exhibit 1, Royalties and Striping Worksheet | 3 |
| Cost and Rate Criteria                      | 4 |
| SPECIAL PROVISIONS                          | 4 |
| General                                     | 4 |
| Process                                     | 5 |
| INDEX                                       | 6 |
| General                                     | 6 |
| Elements                                    | 6 |
| Exhibit 2, Index Headings                   | 7 |
| Exhibit 3a, Index Example                   | 8 |
| Exhibit 3b, Index Example                   | 9 |

#### INTRODUCTION

**General:** This section outlines Project Development's part in preparing the following contract documents:

Royalties and Striping Worksheet Special Provisions Index

#### ROYALTIES AND STRIPING WORKSHEET

**General:** Project Development fills in the project specific information on the electronic Royalties and Striping Worksheet. When completed, the electronic form is provided to Check Squad along with the final Check Plans for review and processing via the HwyDev/Submittals folder under each project on the server. The Royalties and Striping Worksheet is available on the Falcon Document Management System and on the WYDOT Web site.

#### **Royalties and Striping Worksheet Elements:** Refer to Exhibit 1.

- [1] Include a separate worksheet for each project number listed in the plans.
- [2] Enter criteria specific to each project listed.
- [3] Show material sources and quantities. Calculate the State Paid Royalty quantities as set up in the agreement for surfacing aggregate and dirt borrow based on the dry volume or weight. If there is no royalty payment, enter zero in the Unit Cost column.
- [4] Show the water quantity. Use the unit price of \$2.50 per MG to calculate total royalty cost.
- [5] Estimate the pavement striping cost when striping is to be done by the department. If the striping is a contract item or there is no striping, then show the quantity as zero. Striping quantities for complex areas can be requested from the traffic program.

|   | Royalties 8                                 | Striping V          | Vorksheet      | 1/5/2010         |                                  |
|---|---------------------------------------------|---------------------|----------------|------------------|----------------------------------|
|   | Date                                        |                     |                |                  |                                  |
|   |                                             |                     | Name Of Pro    | ject:            |                                  |
| 2 | Description:                                |                     |                |                  |                                  |
| , | Dist. Engineer: Locati                      | or                  |                | Squ              | ıad/Designer:                    |
|   | Resident Eng: Locati                        | or                  |                | Con              | sultant:                         |
|   | Beg. RM: End RM:                            | Leng                | gth (MI) (Gros | :                | Length (MI) (Net)                |
|   | County(ies): Locate                         | ed on High <b>y</b> | ay Numt        |                  |                                  |
|   | Dry Aggregate Or Excavation                 | Unit                | Quantities     | Unit Cost        | Estimate                         |
|   | State Paid Royalty                          |                     |                |                  |                                  |
|   | Pit Name: Agm't No.                         | TON                 | 0              | \$0.00           | <b>\$</b> 0.00                   |
| _ |                                             |                     |                |                  |                                  |
| 3 |                                             |                     |                |                  |                                  |
|   |                                             |                     |                |                  |                                  |
|   |                                             |                     |                | Total            | \$0.00                           |
|   | State Paid Royalty நான்கள்ளால்              |                     |                |                  |                                  |
|   | Water Source: Agm't No.                     |                     |                | 40.50            | 40.00                            |
|   | Contact RE for Water Source                 | MG                  | 0              | \$2.50           | \$0.00                           |
|   |                                             |                     |                |                  |                                  |
| 4 |                                             |                     |                |                  |                                  |
|   |                                             |                     |                |                  |                                  |
|   |                                             |                     |                |                  |                                  |
|   |                                             |                     |                | Total            | <b>\$</b> 0.00                   |
|   | Work To Be Done By State Maintenance Forces |                     |                |                  |                                  |
|   | Striping                                    | Gal                 | 0              | \$27.00<br>Total | <b>\$</b> 0.00<br><b>\$</b> 0.00 |
|   |                                             |                     |                | Total            | ₩0.00                            |
|   |                                             |                     |                | Comb. Total      | <b>\$</b> 0.00                   |
| 5 |                                             |                     |                |                  |                                  |
|   |                                             |                     |                |                  |                                  |
|   |                                             |                     |                |                  |                                  |
|   | I .                                         | 1                   | I              | 1                |                                  |
|   |                                             | +                   |                |                  |                                  |

EXHIBIT 1, ROYALTIES AND STRIPING WORKSHEET

Use the following cost and rate criteria to calculate the paint quantity and cost.

#### **COST AND RATE CRITERIA**

| Paint       | \$27.00/Gal.                                     |
|-------------|--------------------------------------------------|
| 4-Lanes     | 79.2 Gal/Mile - with Edge Lines                  |
| 3-Lanes     | 44.0 Gal/Mile - with Cont. Lt. Turn              |
| 5-Lanes     | 88.0 Gal/Mile - with Edge Lines                  |
|             | 52.8 Gal/Mile - without Edge Lines               |
| 2-Lanes     | 39.6 Gal/Mile - ½ Interstate with Edge Lines     |
| Solid Line  | 17.6 Gal/Mile (300 Ft./Gal)                      |
| Dashed Line | 4.4 Gal/Mile (1200 Ft./Gal)                      |
| Center Line | 13.2 Gal/Mile (400 Ft./Gal) with No Passing Lane |

If assistance is needed, contact the Traffic Program.

#### SPECIAL PROVISIONS

**General:** Special provisions are required to describe non-standard materials, new bid items, existing bid items that require special provisions, and to describe special requirements not covered in the standard or supplementary specifications. Existing bid items that require either a supplementary specification or a special provision are noted by the code letter "SS" or "SP" in the left margin of the standard bid item list.

Special provisions are generally developed in the time frame between the issuance of Right-of-Way & Utility Plans and Final Design Plans. If there are circumstances that extend this process, make sure that all special provisions are finalized prior to the issuance of PS&E Plans.

Developing a new special provision requires the combined efforts of Project Development, Check Squad, the Construction Program and the program most directly concerned with the subject being addressed. However, this process does not apply to the special provisions prepared by the Bridge Program or the Right of Way Program.

Write all special provisions in an active voice, imperative mood and format as outlined in the *Specification Writer's Style Guide* published on WYDOT's Web site.

Contact the Construction Program for questions regarding special provisions. Project Development is responsible for making sure that all of the project special provisions are processed.

In most cases, an existing special provision from a previous project can be used as a template for creating the draft special provision. Use the most recent version by date of the special provision to minimize rewrites.

**Process:** The typical process includes the following steps:

- 1. Except for Bridge and Right-of-Way, Project Development generally initiates the need for a special provision from other programs. In some cases, the program will reference a previously used special provision. When this happens, Project Development can create a new draft special provision by modifying the existing special provision. If a special provision must be written from scratch, then the related program must write the draft or provide the necessary information for the special provision.
- 2. Project Development notifies the Check Squad of all new draft special provisions. The Check Squad will assign and add a special provision number and date. Once completed, the draft special provision is sent to the Construction Program for processing.
- 3. The Construction Program reviews the special provision content for consistency and electronically sends it to applicable programs for review and comment. No hard copies are routed.
- 4. Review comments are submitted through the Construction Program so that all concerns can be addressed. The special provision is then sent out again as a semi-final version for everyone's review before submitting the completed final version to the Check Squad in the Falcon Document Management System.

#### **INDEX**

**General:** Use the most current electronic index form when filling out the index. The electronic index form is available on the Falcon Document Management System and on the WYDOT Web site.

The index is completed and submitted electronically to Check Squad along with the final Check Plans for review and processing via the HwyDev/Submittals folder under each project on the server. However, a draft of the index should be prepared for review during the Right-Of-Way and Engineering Inspection Plans phase.

**Elements:** Refer to Exhibits 2, 3a, and 3b.

- [1] The electronic index includes a heading with supplementary documents for Federal Aid or State projects. Use the appropriate heading as shown in Exhibit 2 and delete the heading that does not apply.
  - List all project numbers in the index heading.
- [2] Make sure that special provisions have been routed for review and finalized with the correct special provision number, name and date before listing them in the index. See Exhibit 3.
- [3] Do not eliminate or add any of the supplementary specifications from the index. Identify the non-applicable supplementary specifications by placing a single strikeout line through the number and name. See Exhibit 3a and 3b.
- [4] Include pit agreement numbers and names. See Exhibit 3a and 3b. Also, provide copies of pit, plant site, and borrow area agreements. Water agreement numbers do not need to be listed.

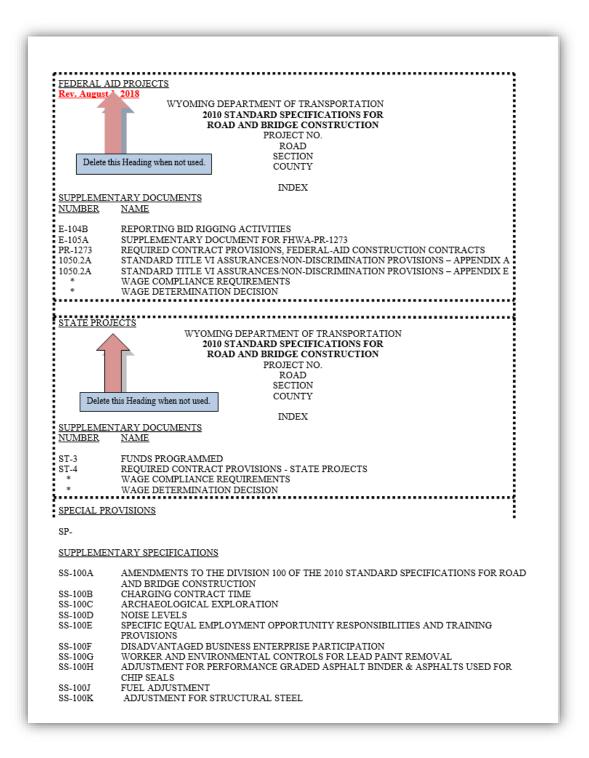

#### **EXHIBIT 2, INDEX HEADINGS**

### FEDERAL AID PROJECTS Rev. August 1, 2018

# WYOMING DEPARTMENT OF TRANSPORTATION 2010 STANDARD SPECIFICATIONS FOR ROAD AND BRIDGE CONSTRUCTION PROJECT NO. 2203017 TENSLEEP BIG TRAILS SECTION WASHAKIE COUNTY

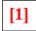

|              | INDEX                                                                               |
|--------------|-------------------------------------------------------------------------------------|
| SUPPLEMEN    | TARY DOCUMENTS                                                                      |
| NUMBER       | NAME                                                                                |
|              |                                                                                     |
| E-104B       | REPORTING BID RIGGING ACTIVITIES                                                    |
| E-105A       | SUPPLEMENTARY DOCUMENT FOR FHWA-PR-1273                                             |
| PR-1273      | REQUIRED CONTRACT PROVISIONS, FEDERAL-AID CONSTRUCTION CONTRACTS                    |
| 1050.2A      | STANDARD TITLE VI ASSURANCES/NON-DISCRIMINATION PROVISIONS – APPENDIX A             |
| 1050.2A      | STANDARD TITLE VI ASSURANCES/NON-DISCRIMINATION PROVISIONS – APPENDIX E             |
| *            | WAGE COMPLIANCE REQUIREMENTS                                                        |
| *            | WAGE DETERMINATION DECISION                                                         |
|              |                                                                                     |
| SPECIAL PRO  | DVISIONS                                                                            |
| <u> </u>     |                                                                                     |
| SP-100HZ     | CONSTRUCTION REQUIREMENTS                                                           |
| SP-400RN     | SCRUB SEAL [2]                                                                      |
| SP-700VL     | FLEXIBLE DELINEATORS                                                                |
| CLIDDL EVIEN | TARY SPECIFICATIONS                                                                 |
| SUFFLEMEN    | TAKT SI ECIFICATIONS                                                                |
| SS-100A      | AMENDMENTS TO THE DIVISION 100 OF THE 2010 STANDARD SPECIFICATIONS FOR ROAD         |
|              | AND BRIDGE CONSTRUCTION                                                             |
| SS 100B      | CHARGING CONTRACT TIME                                                              |
| SS 100C      | CHARGING CONTRACT TIME  ARCHAEOLOGICAL EXPLORATION [3]                              |
| SS 100D      | NOISE LEVELS                                                                        |
| SS-100E      | SPECIFIC EQUAL EMPLOYMENT OPPORTUNITY RESPONSIBILITIES AND TRAINING                 |
|              | PROVISIONS                                                                          |
| SS-100F      | DISADVANTAGED BUSINESS ENTERPRISE PARTICIPATION                                     |
| SS 100G      | WORKER AND ENVIRONMENTAL CONTROLS FOR LEAD PAINT REMOVAL                            |
| SS 100H      | ADJUSTMENT FOR PERFORMANCE GRADED ASPHALT BINDER & ASPHALTS USED FOR-<br>CHIP SEALS |
| SS-100J      | FUEL ADJUSTMENT                                                                     |
| SS 100K      | ADJUSTMENT FOR STRUCTURAL STEEL                                                     |
| SS 100IL     | MACHINE GUIDANCE (OPTION)                                                           |
| 55 1002      | intelling doubling (of froity                                                       |
| SS-200A      | AMENDMENTS TO THE DIVISION 200 OF THE 2010 STANDARD SPECIFICATIONS FOR ROAD         |
|              | AND BRIDGE CONSTRUCTION                                                             |
| SS 200B      | BIAXIAL GEOGRID (STIFF)                                                             |
| SS-200C      | BIAXIAL GEOGRID                                                                     |
| SS 200D      | MACROTEXTURE SURFACE REQUIREMENT                                                    |
| SS 200E      | CONCRETE BRIDGE DECK REMOVAL                                                        |
| SS-300A      | AMENDMENTS TO THE DIVISION 300 OF THE 2010 STANDARD SPECIFICATIONS FOR ROAD         |
| 55-50011     | AND BRIDGE CONSTRUCTION                                                             |
| SS 300B      | FULL DEPTH RECLAMATION                                                              |
| SS 300C      | VACANT                                                                              |
|              |                                                                                     |
| SS-400A      | AMENDMENTS TO THE DIVISION 400 OF THE 2010 STANDARD SPECIFICATIONS FOR ROAD         |
|              | AND BRIDGE CONSTRUCTION                                                             |
|              |                                                                                     |

#### **EXHIBIT 3A, INDEX EXAMPLE**

| SS 400B                    | PAVEMENT SMOOTHNESS FOR PLANT MIX PAVEMENT                                                          |
|----------------------------|----------------------------------------------------------------------------------------------------|
| SS 400C                    |                                                                                                    |
| SS-400D                    | CONTROL OF AGGREGATE GRADATION                                                                      |
| SS 400E                    | HIGH PERFORMANCE WEARING COURSE 3                                                                   |
| SS 400F                    | CRACK SEAL ADJUSTMENT                                                                               |
| SS 400G                    | PLANT MIX PAVEMENT CRACK SEALING                                                                    |
| SS-400H                    | CHIP AND FOG SEAL                                                                                   |
| SS 400J                    | RECLAIMED ASPHALT PAVEMENT WIDENING                                                                 |
| SS 400K                    | WARM PLANT MIX AND RECYCLE WARM PLANT MIX (OPTION)                                                  |
| SS-400L                    | PLANT MIX PAVEMENT CRACK SURFACING                                                                  |
| SS-500A                    | AMENDMENTS TO THE DIVISION 500 OF THE 2010 STANDARD SPECIFICATIONS FOR ROAD AND BRIDGE CONSTRUCTION |
| SS 500B                    | WELDER QUALIFICATION                                                                                |
| SS-500C                    | BRIDGE DECK MEMBRANE                                                                                |
| SS 500D                    | CERTIFICATION FOR ULTRASONIC QUALITY FIELD WELDING                                                  |
| SS 500E                    | BRIDGE BEARING CORRECTION                                                                           |
| SS 500F                    | AUTOMATICALLY END WELDED STUDS                                                                      |
| SS 500G                    | STRUCTURAL CONCRETE WITH QUALITY CONTROL AND QUALITY ACCEPTANCE                                     |
| SS 500H                    | EXPANSION JOINT (GLAND)                                                                             |
| SS-500J                    | BRIDGE CONCRETE REPAIR                                                                              |
| SS 500K                    | BRIDGE DECK OVERLAY (EPOXY)                                                                         |
| SS 500L                    | SILICA FUME MODIFIED CONCRETE BRIDGE DECK REPAIR                                                    |
| SS 500M                    | CONCRETE BRIDGE DECK REPAIR                                                                         |
| SS 500N                    | BRIDGE DECK REPAIR, HYDRODEMOLITION                                                                 |
| SS-600A                    | AMENDMENTS TO THE DIVISION 600 OF THE 2010 STANDARD SPECIFICATIONS FOR ROAD AND BRIDGE CONSTRUCTION |
| SS 600B                    | COLORED DETECTABLE WARNING DEVICES FOR SIDEWALKS                                                    |
| SS 600C                    | — MID WEST GUARDRAIL SYSTEM GUARDRAIL                                                               |
| SS 600D                    | HIGH DENSITY POLYETHYLENE (HDPE) LINER PIPE                                                         |
| SS-700A                    | AMENDMENTS TO THE DIVISION 700 OF THE 2010 STANDARD SPECIFICATIONS FOR ROAD AND BRIDGE CONSTRUCTION |
| SS 700B                    | HIGH MAST LIGHTING SYSTEM                                                                           |
| SS 700C                    | PORTABLE TRAFFIC SIGNAL SYSTEM                                                                      |
| SS-700D                    | THERMOPLASTIC PAVEMENT MARKINGS                                                                     |
| SS 700E                    | PORTABLE VARIABLE MESSAGE SIGN                                                                      |
| SS 700F                    | EPOXY PAVEMENT MARKINGS                                                                             |
| SS 700G                    | IMPACT ATTENUATOR                                                                                   |
| SS 700H<br>SS 700J         | LANE RENTAL PREFORMED PAVEMENT MARKINGS                                                             |
| 00 7000                    |                                                                                                    |
| SS-800A                    | AMENDMENTS TO THE DIVISION 800 OF THE 2010 STANDARD SPECIFICATIONS FOR ROAD AND BRIDGE CONSTRUCTION |
| PIT AGMT.                  | NO. PIT NAME                                                                                        |
| 44788                      | MOSKEE QUARRY                                                                                       |
| <u>PERMITS</u><br>GOVERNOI | CORP OF ENGINEERS PERMIT (IF APPLICABLE) R'S SAGE GROUSE EXECUTIVE ORDER LETTER (IF APPLICABLE)     |
| WATER AG                   | MT. NO. WATER SOURCE                                                                                |
| CONTACT I                  | RESIDENT ENGINEER FOR WATER SOURCE                                                                  |
|                            |                                                                                                    |

#### EXHIBIT 3B, INDEX EXAMPLE (cont.)